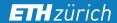

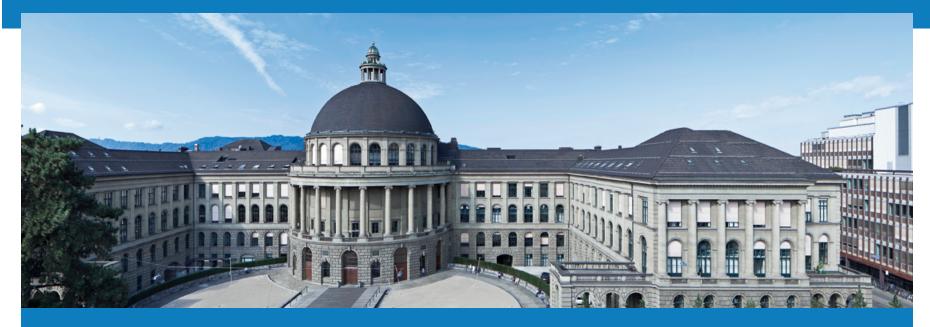

# Distributed Systems 2015 – Assignment 2

Leyna Sadamori

leyna.sadamori@inf.ethz.ch

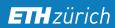

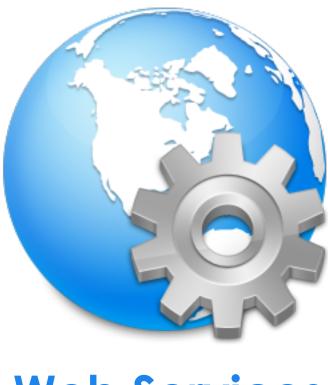

**Web Services** 

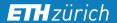

### **Overview**

- Quick walkthrough of Web application architectures
  - WS-\* Web Services
  - **Re**presentational **S**tate **T**ransfer (REST)
- Exercise 2
  - Overview
  - Tasks
  - Hints & Anchors

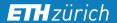

### **Web Services**

Definition:

## "A Web service is an application component accessible over open protocols"

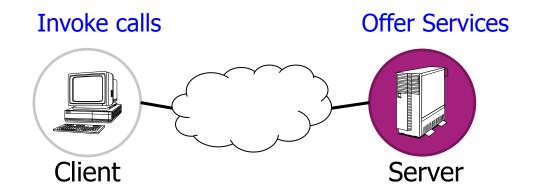

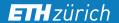

### Web Services in a Nutshell

Service-Oriented Architecture (SOA)

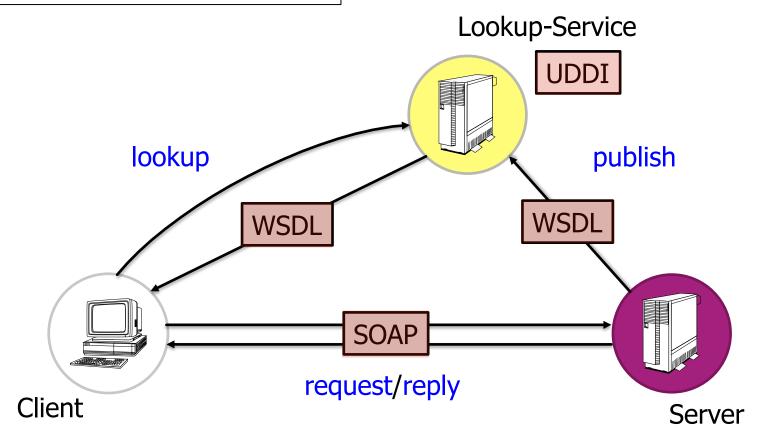

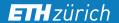

### Web Services in a Nutshell

For the exercise, we let the service publish its WSDL without going through a UDDI...

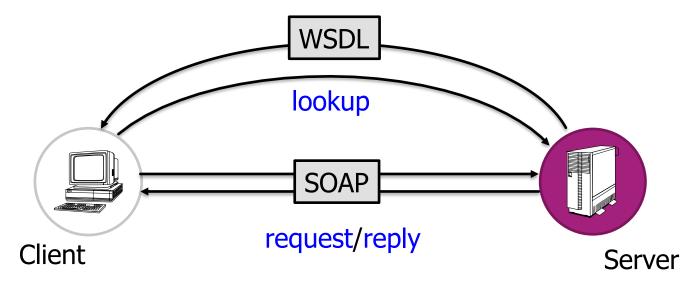

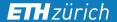

### Web Services - WSDL Overview

- WSDL: **W**eb **S**ervices **D**escription **L**anguage describes:
  - What a Web service can do
  - Where it resides
  - How to invoke it
- **Explore WSDL** 
  - **Example:** http://vslab.inf.ethz.ch:8080/SunSPOTWebServices/SayHello?Tester

Types, Messages, PortType, Binding, Service, Port, Definition

#### **ETH** zürich

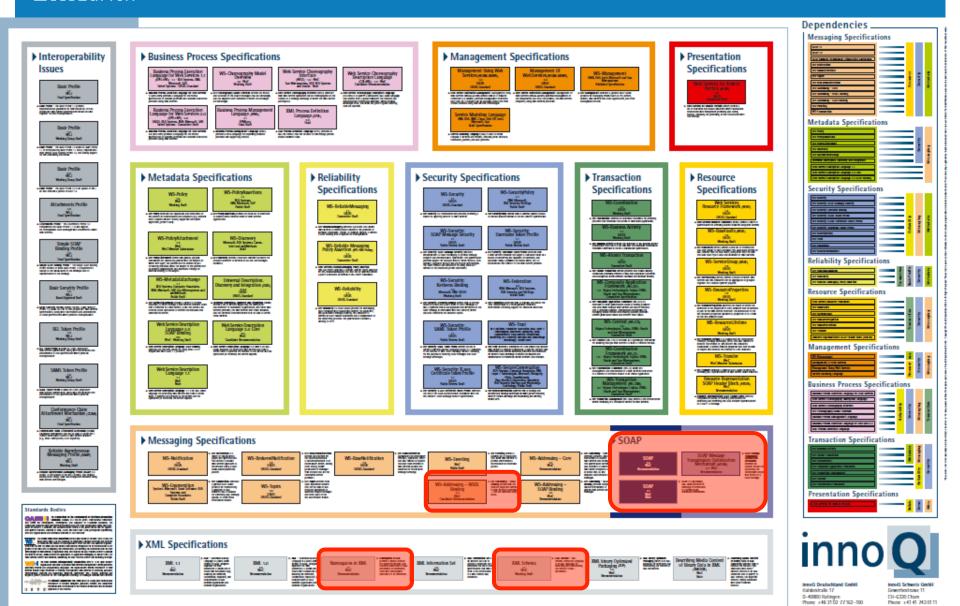

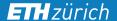

# **Programming WS-\* Clients**

- Most IDEs provide code generators
- Server-side
  - Java annotations
  - Automatic generation of WSDL file

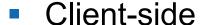

- Parsing of WSDL file
- Automatic generation of client stubs

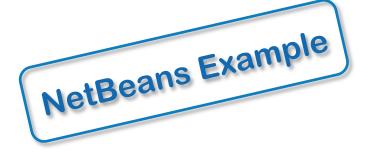

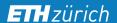

# REST: Representational State Transfer

- REST is a lightweight architectural style for designing networked applications
  - HTTP 1.1 implements the REST architectural style
  - It uses HTTP for CRUD (Create/Read/Update/Delete) operations
- Platform independent
- Language independent
- Open standard-based

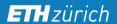

### **REST Architecture**

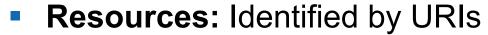

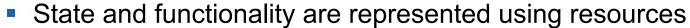

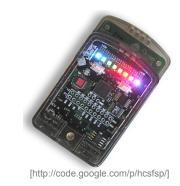

e.g., a sensor node: <a href="http://vslab.inf.ethz.ch:8081/sunspots/Spot1">http://vslab.inf.ethz.ch:8081/sunspots/Spot1</a>

- A web of resources: Resources are linked
  - Similar to the interconnection of Web pages in the WWW
  - When relevant, resources should link to additional information
- **Stateless** communication protocol:
  - Each new request must carry all the information required to complete it

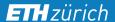

### **RESTful Server Structure**

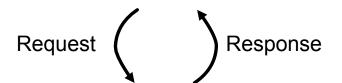

Resource-Oriented Architecture (ROA)

#### **HTTP Server**

/sensors/Spot1 → ResourceHandlerSpot1 /db/credits/Account1 → ResourceHandlerAccount1

URI → ResourceHandler

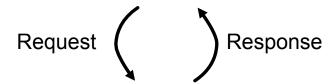

ResourceHandler

Sensor

ResourceHandler

Database

Resource Handler

# **Assignment 2 – Overview**

# Objectives:

- Learn to develop distributed Web applications
- Use the two different paradigms seen in the lecture:
  - Representational State Transfer (REST)
  - Web Services (WS-\*)

#### Dates:

- Exercise begins: Now (October 9, 2015)
- Exercise is due: 9:00 am, October 19, 2015

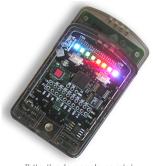

[http://code.google.com/p/

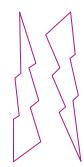

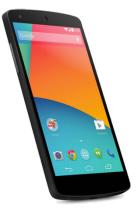

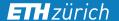

# Assignment 2 – System Setup

- Access Sun SPOTs through WS-\* and REST
- Sun SPOTs: Wireless sensor nodes (temp, acc, light,...)

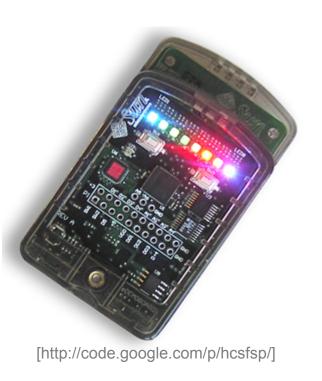

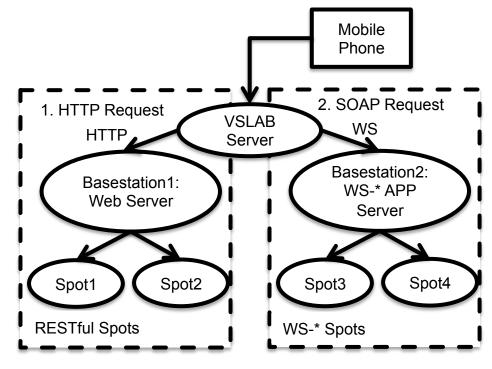

# Assignment 2 – Task 1

## Experimenting with RESTful Web Services (2P)

- Create an HTTP request
  - a) "manually" (i.e., without the use of an HTTP library)
  - b) using org.apache.http.\*
- Use HTTP content negotiation to get machine-readable data
- Connect to a Sun SPOT and retrieve the temperature value
- **Hint:** Use AsyncTask to do network operations (be careful with accessing UI Elements!)
- Hint: Use the HTTP header "Connection: close" to avoid blocking behavior

# Assignment 2 – Task 2

# Experimenting with WS-\* Web Services (2P)

- Explore WSDL, create SOAP requests
- Connect to a Sun SPOT and retrieve the temperature value.
- **Hint:** Apply hints from Task 1
- Hint: Use the Android verion of the kSOAP2 library
  - http://code.google.com/p/ksoap2-android/
- **Hint:** Important classes are: SoapObject, SoapSerializationEnvelope
- Hint: You do not have to implement the decoding of the WSDL file

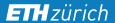

### Code Skeleton

- Interfaces for Sensors
  - Separate UI from logic
  - Increase of code reuse
  - Each subtask is a new class that implements the Sensor interface

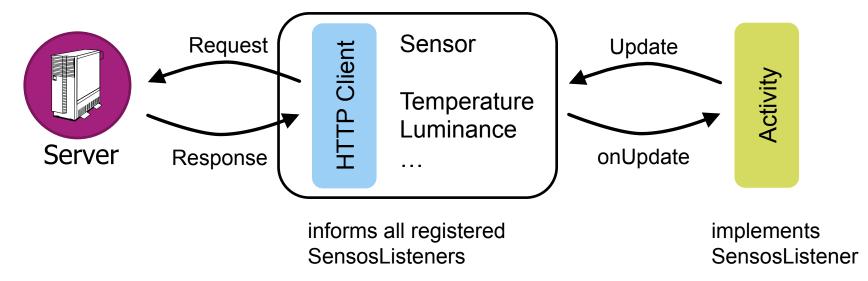

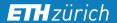

# Assignment 2 – Task 3

### Your Phone as a Server (4P)

- Implement a Web server on your phone that allows to access the sensors and actuators of the phone
- **Hint:** Use a Service to implement the server
- **Hint:** Use Intents and BroadcastReceiver, or Bound Services, to communicate between Service and Activity
- **Hint:** When you are using an existing WiFi network, make sure the ports you are using are not blocked!

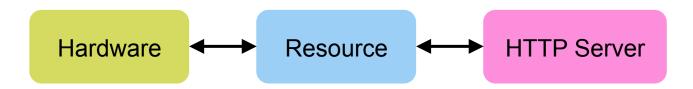

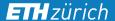

### **Deliverables**

- See exercise sheet for details
  - code.zip
  - answers.pdf
- Filesize limit
  - Submit the .apk file with your code project>/app/build/outputs/apk/app-debug.apk
  - Delete the build folder from your application oject>/app/build

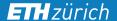

# **Assignment 2 Hints - Relevant Terminology**

- Internet Media Types
  - text/html, text/xml
  - application/xml, application/json
- ROA Resource-Oriented Architecture
- REST Representational State Transfer
- SOA Service-Oriented Architecture
- SOAP Simple Object Access Protocol
- WSDL Web Services Description Language

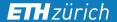

### **REST Hints**

- http://www.infoq.com/articles/rest-introduction
- RESTful Web Services (Leonard Richardson und Sam Ruby)
  - Available at D-INFK library

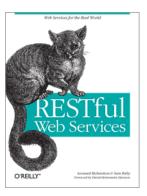

- Apache HTTP library (simplest sample code alive... ©)
  - http://svn.apache.org/repos/asf/httpcomponents/httpclient/trunk/httpclient/ src/examples/org/apache/http/examples/client/ ClientWithResponseHandler.java

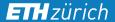

# **Noteworthy Tools**

- Firefox extensions
  - **HttpRequester**
  - Poster
  - RESTClient
  - SOA Client
- Chrome extensions
  - Simple REST client
- Wireshark

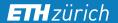

### **Android SDK Tools**

- Android Debug Bridge (adb tool)
  - You can find the adb tool in <sdk>/platform-tools/
  - http://developer.android.com/tools/help/adb.html
- Android Emulator
  - http://developer.android.com/tools/devices/emulator.html
- Setting up a port forwarding
  - adb forward tcp:port1 tcp:port2
  - forwards the local port port1 on the machine to port2 on the emulator.
  - Example: adb forward tcp:12345 tcp:8088
- JUnit Testing
  - http://tools.android.com/tech-docs/unit-testing-support